## **بسمه تعالی آموزش و پرورش استان مازندران اداره آموزش و پرورش ساری - ناحیه یک**

**نام درس: توسعه برنامه سازی و پایگاه شماره پودمان: دو نام پودمان: مدیریت مجموعه داده تاریخ امتحان: 1401/9/5 مدت امتحان: 120دقیقه نام و نام خانوادگی: شماره دانش آموزی: نام هنرآموز: زهره صادقیان هنرستان راهیان نور** 

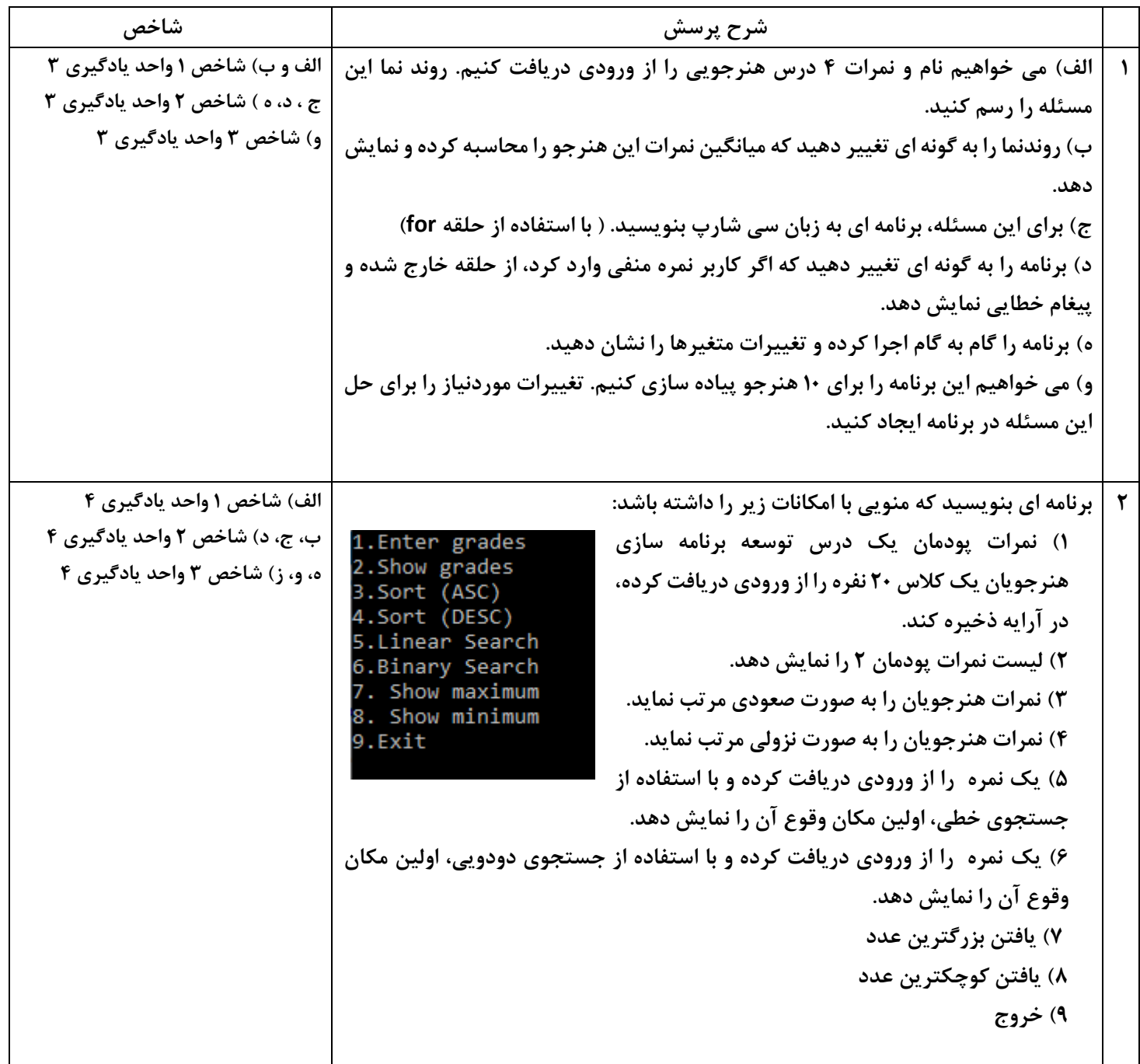

**واحد یادگیری 3**

|                                |                                |                                     | نمره / |
|--------------------------------|--------------------------------|-------------------------------------|--------|
| ایجاد برنامه باحلقه های متداخل | ايجاد برنامه با حلقه           | حل مسئله تكرار                      | مرحله  |
| تعیین تعداد حلقه های یک $\Box$ | تعيين اجزاى ساختار حلقه $\Box$ | تعیین داده، اطلاعات، ورودی و $\Box$ |        |
| مسئله                          | با توجه به مسئله               | خروجی در مسئله                      |        |
| نوشتن برنامه $\Box$            | نوشتن کد برنامه $\Box$         | ارائه راه حل برای مسئله $\Box$      |        |
|                                |                                |                                     |        |
| اجرای گام به گام حلقه $\Box$   | ∏Trace كردن حلقه در            | توسعه راه حل مسئله $\Box$           |        |
| متداخل-۔رفع خطای حلقه          | برنامه رفع خطاى برنامه         |                                     |        |
| متداخل                         |                                |                                     |        |
|                                |                                |                                     | حداقل  |
|                                |                                |                                     | قبولي  |
|                                |                                |                                     | نمره   |

**واحد یادگیری 4**

|                                        |                           |                                           | نمره /         |
|----------------------------------------|---------------------------|-------------------------------------------|----------------|
| جست وجو در آرايه                       | دسترسی به عناصر آرایه     | اعلان آرايه                               | مرحله          |
| مرتب سازی و معکوس کردن آرایه $\square$ | نمايش عناصر آرايه $\Box$  | تعیین نوع آرایه با توجه به داده ها $\Box$ |                |
| ∏جست وجو درآرايه                       | ويرايش عناصر آرايه $\Box$ | ایجاد آرایه و مقداردهی اولیه عناصر $\Box$ |                |
| رفع خطای برنامه $\Box$                 | رفع خطاي برنامه $\Box$    | رفع خطای برنامه $\Box$                    | ٣              |
|                                        |                           |                                           | حداقل<br>قبولى |
|                                        |                           |                                           | نمره           |